Федеральное агентство по техническому регулированию и метрологии Федеральное государственное унитарное предприятие «Уральский научно-исследовательский институт метрологии» (ФГУП «УНИИМ»)

**УТВЕРЖДАЮ** Директор ФГУП «УНИИМ» С.В. Медведевских  $2017$  r.

ГОСУДАРСТВЕННАЯ СИСТЕМА ОБЕСПЕЧЕНИЯ ЕДИНСТВА ИЗМЕРЕНИЙ

# Реометр ротационный Haake Roto Visco 1 TCL/Z

# МЕТОДИКА ПОВЕРКИ MII 205-251-2016

Екатеринбург 2016 г.

# **ПРЕДИСЛОВИЕ**

**1. РАЗРАБОТАНА ФГУП «Уральский научно-исследовательский институт метрологии» (ФГУП «УНИИМ»)**

- **2. ИСПОЛНИТЕЛЬ н.с. лаб. 251 Мигель П.В.**
- 3. УТВЕРЖДЕНА директором ФГУП «УНИИМ» в 201<del>7</del> г.

# СОДЕРЖАНИЕ

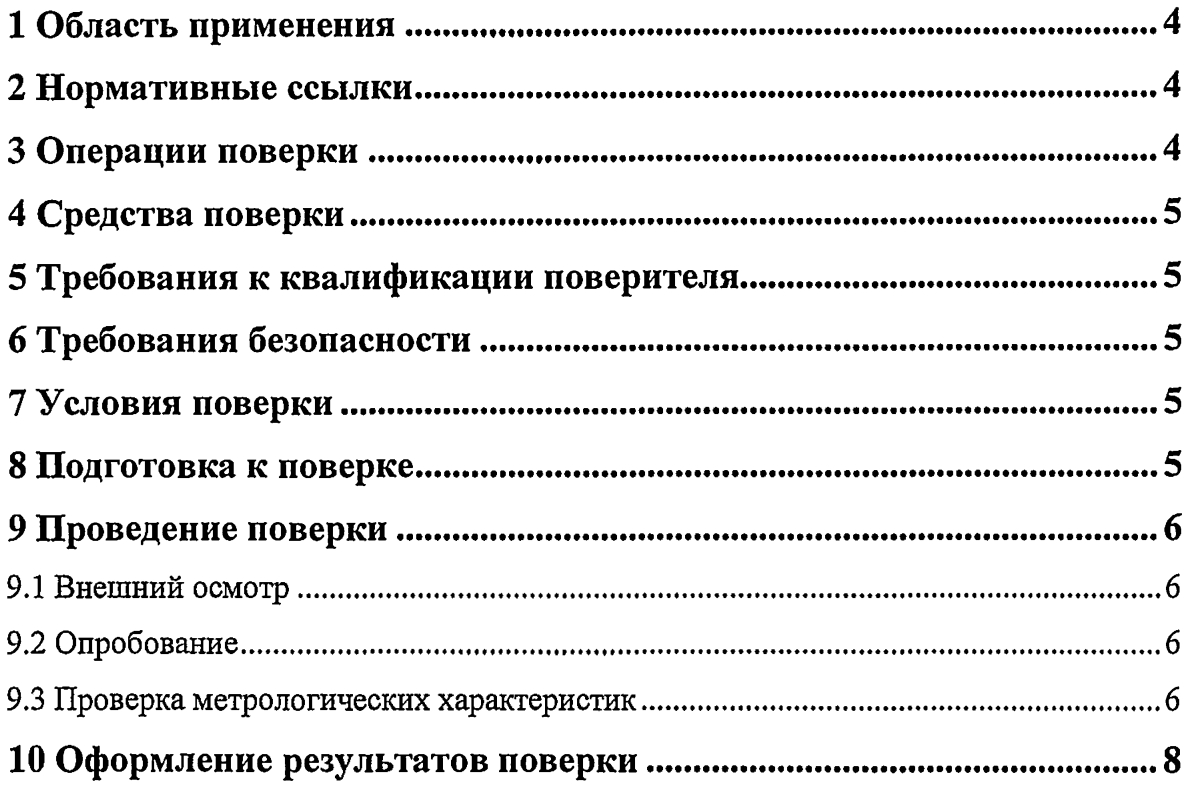

 $\mathbf{v} = \mathbf{v}$  .

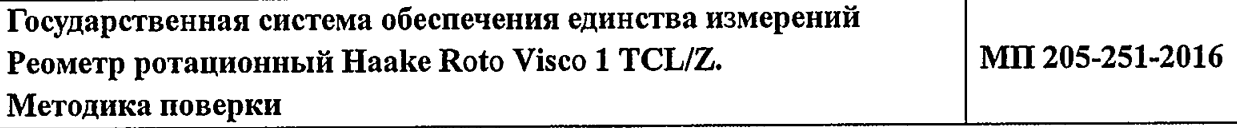

#### **1 Область применения**

<span id="page-3-0"></span>Настоящая методика распространяется на реометр ротационный Haake Roto Visco 1 TCL/Z (далее - реометр), изготовленный Thermo Fisher Scientific.

Реометр подлежит первичной (до ввода в эксплуатацию и после ремонта) и периодической поверке.

<span id="page-3-1"></span>Интервал между поверками -1 год.

### **2 Нормативные ссылки**

В настоящей методике поверки использованы ссылки на следующие документы:

ГОСТ 12.3.019-80 «ССБТ. Испытанияи измерения электрические. Общие требования безопасности»;

' Приказ Минпромторга России от 02.07.2015 № 1815 «Об утверждении порядка проведения поверки средств измерений, требования к знаку поверки и содержанию свидетельств о поверке»;

<span id="page-3-2"></span>Приказ Минтруда России от 24.07.2013 N 328н "Об утверждении Правил по охране труда при эксплуатации электроустановок".

## **3 Операции поверки**

3.1 При поверке должны быть выполнены операции, указанные в таблице 1. Таблица 1 – Операции поверки

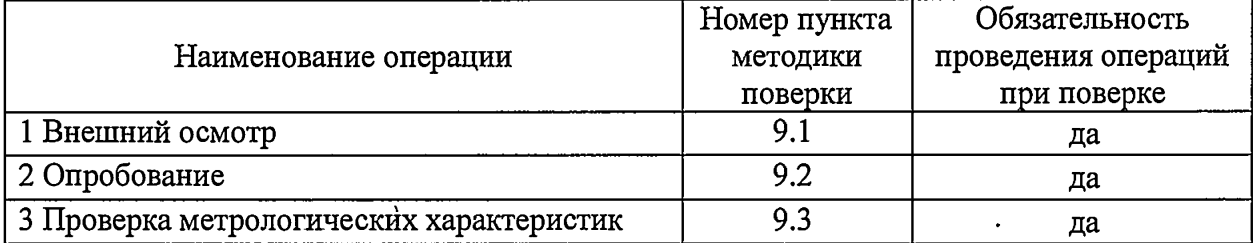

3.2 В случае невыполнения требований хотя бы к одной из операций, проводится настройка реометра в соответствии с инструкцией по эксплуатации (далее - ИЭ). В дальнейшем все операции повторяются вновь, в случае повторного невыполнения требований поверка прекращается, реометр бракуется и выполняются операции по п. 10.2.

<span id="page-3-3"></span>3.3 Допускается проводить поверку для отдельных измерительных систем («плитаплита»; «плита-конус»; «цилиндрическая система» и др.) по требованию заказчика.

## **4 Средства поверки**

4.1 Для поверки применяют:

- ГСО 8586-2004, ГСО 8594-2004, ГСО 8597-2004, ГСО 8599-2004, ГСО 8603-2004, ГСО 8606-2004 (границы относительной погрешности (Р=0,95)  $\pm$  (0,2- $(0,3)$  %);

- Государственный эталон единицы температуры 3-го разряда в диапазоне от 15 до 100 °С.

4.2 Для контроля внешних влияющих факторов применяют средства измерений температуры и относительной влажности окружающей среды, а также напряжения и частоты переменного тока с диапазонами измерений охватывающими условия по п. 7.

4.3 Средства измерений, применяемые для поверки, должны быть поверены, эталоны - аттестованы, а СО должны иметь действующий паспорт.

<span id="page-4-0"></span>4.4 Допускается применение других средств поверки, обеспечивающих проверку метрологических характеристик с требуемой точностью.

#### **5 Требования к квалификации поверителя**

<span id="page-4-1"></span>Персонал осуществляющий поверку реометра должен ознакомиться с настоящей методикой поверки и иметь опыт работы с реометрами.

#### **6 Требования безопасности**

При проведении поверки должны быть соблюдены требования ГОСТ 12.3.019-80, приказа Минтруда России от 24.07.2013 N 328н, а также требования инструкции по эксплуатации реометра.

#### <span id="page-4-2"></span>**7 Условия поверки**

При проведении поверки должны быть соблюдены следующие условия:

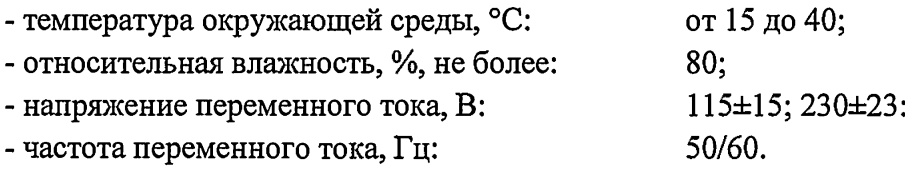

#### <span id="page-4-3"></span>**8 Подготовка к поверке**

8.1 Все действия с реометрами осуществляются только в соответствии с инструкцией по эксплуатации. Измерения динамической вязкости проводят при скорости сдвига 10 с<sup>-1</sup>.

8.2 Перед проведением поверки определяют перечень измерительных систем из комплекта реометра подлежащих поверке согласно заявке. Проверку метрологических характеристик проводят для каждой выбранной измерительной системы.

8.3 При необходимости устанавливают «температурный зазор» путем подбора смещения действительной температуры термостатирования пробы по стандартному образцу с аттестованным значением динамической вязкости близким к 1000 мПа·с. Для этого помещают необходимое количество СО в измерительную систему и проводят измерения вязкости при скорости сдвига  $10 c<sup>-1</sup>$  при различных температурах (рекомендуется составить программу измерений в режиме ''Temperature Steps" с шагом ОД °С в диапазоне от 19 до 20 °С, при температуре окружающей среды более 22 °С и от 20 до 21 °С, при температуре окружающей среды менее 19 °С). Задаваемую температуру для последующих операций поверки выбирают такую,, при которой показания реометра при выполнении вышеописанных действий наиболее близки к аттестованному значению использованного СО.

8.4 Температуру стандартных образцов контролируют с помощью эталона единицы температуры по п. 4.1.

#### <span id="page-5-0"></span>9 Проведение поверки

#### <span id="page-5-1"></span>9.1 Внешний осмотр

9.1.1 Представленный на поверку реометр должен быть полностью укомплектован в соответствии с ИЭ.

9.1.2 При внешнем осмотре установить наличие обозначения и заводского номера.

#### <span id="page-5-2"></span>9.2 Опробование

9.2.1 Проверить работоспособность органов управления и регулировки реометров в соответствии с ИЭ.

9.2.2 Провести проверку идентификационных данных ПО реометра в окне «Information» (рисунок 1).

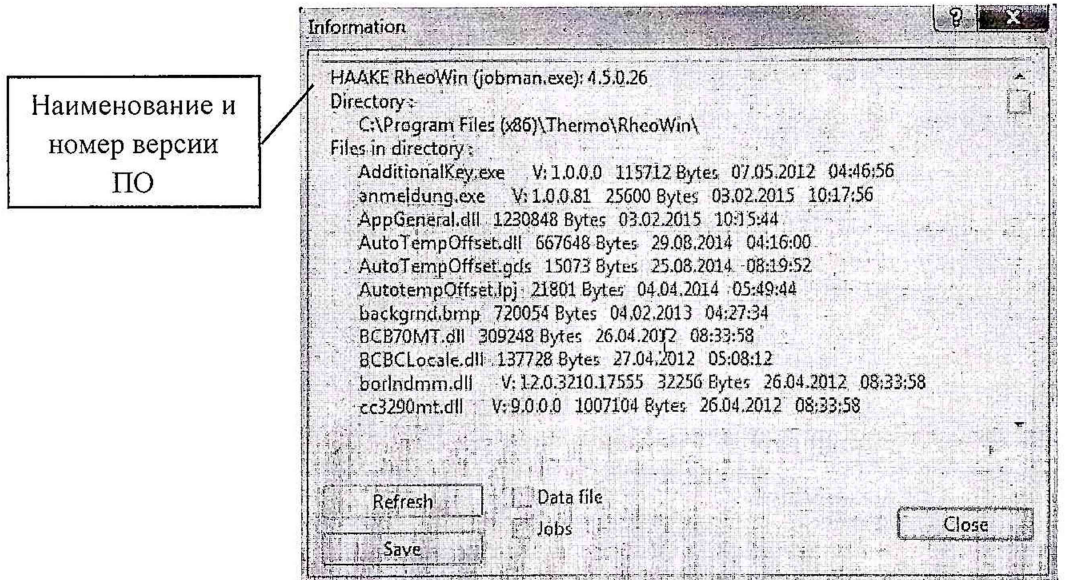

Рисунок 1 - Идентификационные данные ПО

Идентификационное наименование и номер версии ПО должны соответствовать приведенным в таблице 2.

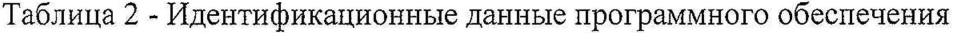

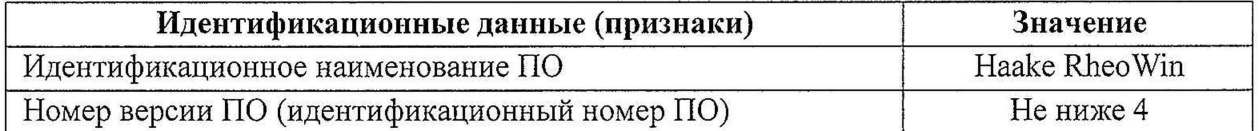

#### <span id="page-5-3"></span>9.3 Проверка метрологических характеристик

9.3.1 Проверка погрешности измерений динамической вязкости.

Поместить необходимое количество стандартного образца по п. 4.1 в измерительную систему реометра, закрепить его в рабочее положение и запустить измерения динамической вязкости стандартного образца согласно ИЭ реометров.

Результаты измерений динамической вязкости (nii, мПа·с) фиксировать при достижении температуры стандартного образца значения при котором установлена его динамическая вязкость согласно паспорта с учетом «температурного зазора» по п. 8.3. Отклонение температуры от заданной не должно превышать  $\pm$  0,1 °C.

После измерений промыть и осушить части реометра которые контактировали со стандартным образцом.

Провести эти операции для каждого стандартного образца не менее 5 раз.

По результатам измерений рассчитать их среднее значение  $(\eta_i, M\text{Ia-c})$ , абсолютную погрешность измерений динамической вязкости в диапазоне до 300 мПа $\cdot$ с ( $\Delta_i$ , мПа $\cdot$ с) и относительную погрешность измерений динамической вязкости в диапазоне свыше 300 мПа $\cdot$ с  $(\delta j, \mathcal{V}_0)$ :

$$
\eta_j = \frac{\sum \eta_{ij}}{n},\tag{1}
$$

$$
\Delta_i = \eta_i - A_i,\tag{2}
$$

$$
\delta_j = \frac{|\eta_j - A_j|}{4} \cdot 100,\tag{3}
$$

где  $\eta_{ij} - i$ -й результат измерений динамической вязкости *j*-го стандартного образца, мПа·с;  $n$  – количество измерений;  $A_j$  – аттестованное значение динамической вязкости *j*-го стандартного образца, мПа·с.

Полученные значения должны соответствовать данным, представленным в таблице 3.

#### Таблица 3 - Характеристики реометров

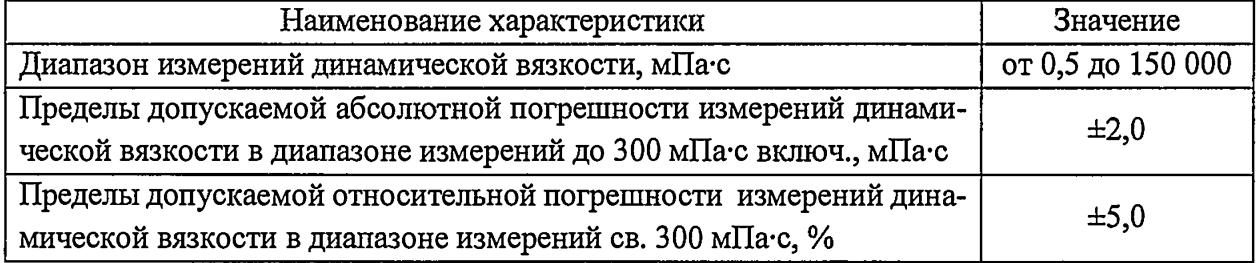

#### 9.3.2 Проверка диапазона измерений динамической вязкости

Проверку диапазона измерений динамической вязкости провести при определении погрешности измерений динамической вязкости по п. 9.3.1 настоящей методики поверки. За диапазон измерений динамической вязкости реометра принимают диапазон измерений, приведенный в таблице 3, если полученные значения погрешностей удовлетворяют требованиям, указанным в таблице 3.

При проведении поверки для отдельных измерительных систем из комплекта реометра диапазон измерений принимают равным рекомендуемому «Viscosity range (optimal)» в окне «Range calculator» ПО реометра в соответствии с выбранной геометрией измерительной системы (рисунок 2) в рамках установленного в таблице 3.

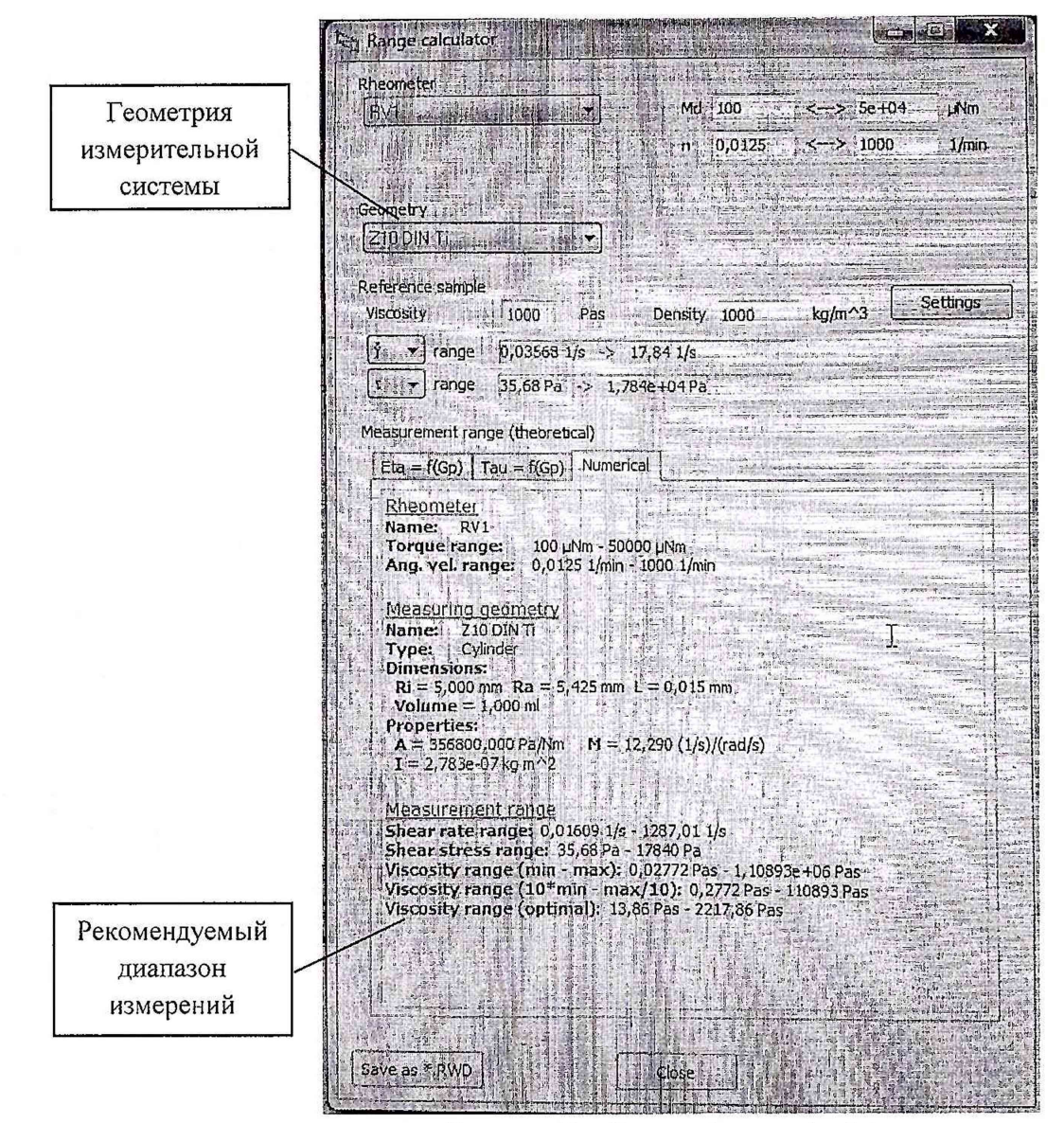

Рисунок 2 – Окно «Range calculator»

#### 10 Оформление результатов поверки

<span id="page-7-0"></span>10.1 Результаты поверки заносят в протокол произвольной формы. При положительных результатах средство измерений признают пригодным к применению и выдают свидетельство о поверке согласно приказу Минпромторга России от 02.07.2015 № 1815, в котором указывают перечень измерительных систем из комплекта реометра, с которыми проведена поверка. Знак поверки наносят на нижнюю часть лицевой панели корпуса реометра.

10.2 При отрицательных результатах поверки выдают извещение о непригодности с указанием причин. Средство измерений к применению не допускают.

Разработчик: Н.с. лаб. 251 ФГУП «УНИИМ»

П.В. Мигаль